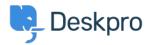

Kunnskapsbase > Using Deskpro > Admin > CRM > Why are User replies on Resolved Tickets creating new tickets?

## Why are User replies on Resolved Tickets creating new tickets?

Sean Kerwin - 2023-09-13 - Kommentarer (0) - CRM

## **Question:**

A user replied to a ticket that had been resolved. I'd expected their message to be added to the ticket thread, but instead, a new ticket was created. What's going on?

## Answer:

Check that the user did not reply from a different email address that is not associated with their account in Deskpro.

If they were using the same address, the user probably did not have permission to re-open a resolved ticket.

Under Admin > CRM > Usergroups, hover over the usergroup that the user belongs to and click the Pencil edit button.

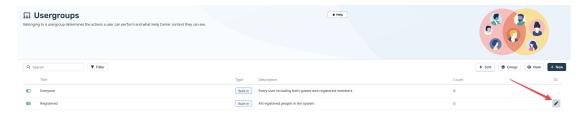

Here you can check the settings for the Can re-open resolved tickets permission.

| Edit: Registered                                              | id: 2                   |
|---------------------------------------------------------------|-------------------------|
| Information <b>Permissions</b> Departments                    |                         |
| Ticket Chat Help Center                                       |                         |
| Ticket Permissions                                            | Toggle All              |
| Can use tickets                                               |                         |
| Can re-open resolved tickets $	riangle$                       |                         |
| User can re-open resolved tickets after resolution, for up to | o 1 day 🗸               |
| When email reply received after time limit                    | Create a new ticket 🛛 🗸 |

If none of the usergroups in your helpdesk grant permission to re-open resolved tickets, replies on resolved tickets may be rejected or accepted as a new ticket.